# 1Z0-1045-20<sup>Q&As</sup>

Oracle Warehouse Management Cloud 2020 Implementation Essentials

### Pass Oracle 1Z0-1045-20 Exam with 100% Guarantee

Free Download Real Questions & Answers PDF and VCE file from:

https://www.leads4pass.com/1z0-1045-20.html

100% Passing Guarantee 100% Money Back Assurance

Following Questions and Answers are all new published by Oracle Official Exam Center

Instant Download After Purchase

100% Money Back Guarantee

😳 365 Days Free Update

Leads4Pass

800,000+ Satisfied Customers

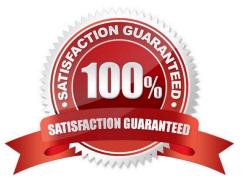

## Leads4Pass

#### **QUESTION 1**

As an Inventory Super User, you are configuring LPNs per tier and Tiers per Pallet fields at Item Details

screen.

Which statement is true about LPNs per tier and Tiers per Pallet?

A. LPNs per tier and Tiers per Pallet are used to define number of Ob LPN per tier during shipping.

B. LPNs per tier and Tiers per Pallet are used to define number of IB LPN per tier during receiving.

C. LPNs per tier and Tier per Pallet are used to define the standard number of LPNs acceptable per pallet during receiving.

D. LPNs per tier and Tiers per pallet are used to define the standard number of case and pack for an Item during receiving.

Correct Answer: D

Reference: https://learn.oracle.com/ords/launchpad/learn?page=item-masterandcontext=0:44189:44200

#### **QUESTION 2**

Which three configurations are required to sort the SKU A and B while receiving? (Choose three.)

- A. An IB Shipment Type should be created to receive Purchase Order with sort SKUs.
- B. Use Custom Field in Vendor UI to map the item that needs to be sorted.
- C. Break Rule with Criteria needs to be set for the Sorting Rule.
- D. Receive Station Location for Sorting should be created and mapped with the Sorting Rule.
- E. Putaway Type should be configured for the SKU.
- F. The Locations Size type should be defined for each Receive Station Location.

Correct Answer: ABE

#### **QUESTION 3**

Which two fields are mandatory to set up a carrier in the Carrier Set-Up UI, if you want to utilize Parcel Carriers to fulfill orders? (Choose two.)

- A. Carrier Phone Number
- B. The Ship Via
- C. The Company

### Leads4Pass

- D. The Carrier Type
- E. The Description

Correct Answer: BD

#### **QUESTION 4**

Which two options are true if inventory is unallocated and unavailable? (Choose two.)

- A. Inventory located in a drop zone
- B. Inventory located in active location
- C. Unlocked inventory located in reserve location
- D. Inventory in locations with lock codes
- Correct Answer: CD

#### **QUESTION 5**

Why is it necessary to have a consolidation location?

- A. Consolidation locations are used to consolidate orders for a wave.
- B. Packing using a Distribution transaction requires a consolidation location for each store.
- C. It is necessary if you want to consolidate while packing.
- D. After you are finished picking your pick cart, you use a consolidation location to pack.

Correct Answer: D

Latest 1Z0-1045-20 Dumps 1Z0-1045-20 VCE Dumps 1Z0-1045-20 Study Guide